## Świętokrzyski Urząd Wojewódzki w Kielcach

https://www.kielce.uw.gov.pl/pl/biuro-prasowe/aktualnosci/2800,10-urodziny-wojewodztwa.html 17.05.2024, 13:54

Strona znajduje się w archiwum.

## 10. urodziny województwa

Rozpoczęto przygotowania do obchodów 10-lecia województwa świętokrzyskiego. Uroczystości organizowane będą wspólnie przez wojewodę Bożentynę Pałkę-Korubę, marszałka województwa Adama Jarubasa, prezydenta Kielc Wojciecha Lubawskiego wraz z kieleckimi mediami i instytucjami kultury.

## **Rozpoczęto przygotowania do obchodów 10-lecia województwa świętokrzyskiego. Uroczystości organizowane będą wspólnie przez wojewodę Bożentynę Pałkę-Korubę, marszałka województwa Adama Jarubasa, prezydenta Kielc Wojciecha Lubawskiego wraz z kieleckimi mediami i instytucjami kultury.**

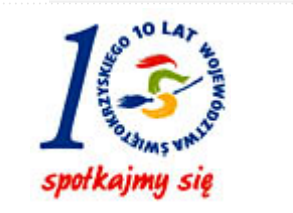

Tak, to już 10 lat od kiedy na mapie Polski pojawiło się 16 nowych województw, a wśród nich region świętokrzyski. Pozostawienie naszego województwa nie było łatwym

zadaniem, ale mimo wszystko cel został osiągnięty dzięki zaangażowaniu wielu środowisk, a zawłaszcza mieszkańców Ziemi Kieleckiej, którym najbardziej zależało na utrzymaniu statusu województwa.

Na 10-lecie istnienia regionu świętokrzyskiego władze województwa, stolicy regionu, a także kieleckie media i instytucje kulturalne zaplanowały wspólnie szereg imprez i wydarzeń. Obchody rozpoczną się 4 września, a główne uroczystości potrwają kilka dni. W całym województwie odbywać się będą liczne koncerty, festyny, wystawy, konferencje oraz debaty. Zaplanowano także wiele inicjatyw towarzyszących, m.in. już niebawem zostanie ogłoszony konkurs na piosenkę, która stanie się hymnem województwa.

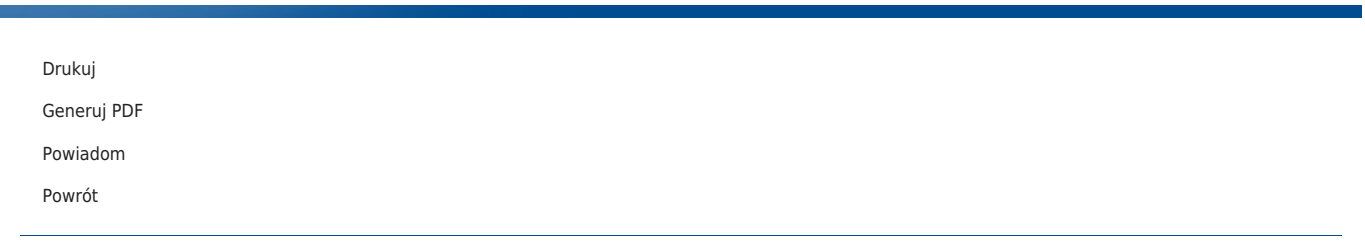